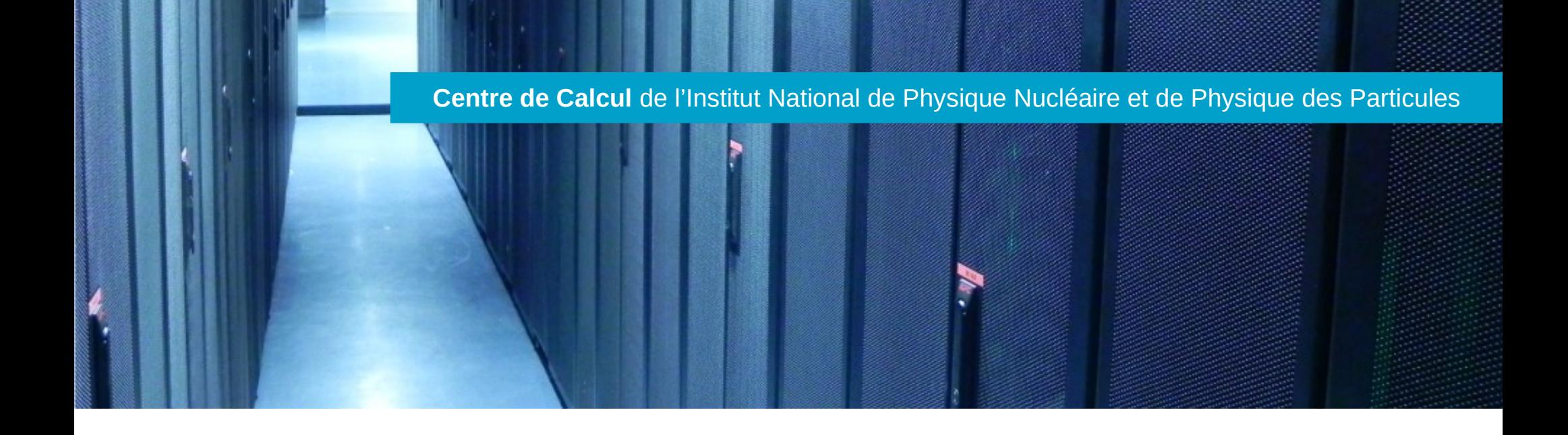

## Architectures de stockage parallèle et distribué

(Tour d'horizon très rapide)

ANF UST4HPC, Fréjus 2018 Loïc Tortay

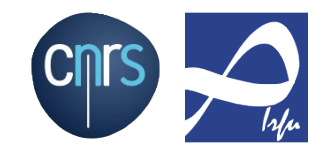

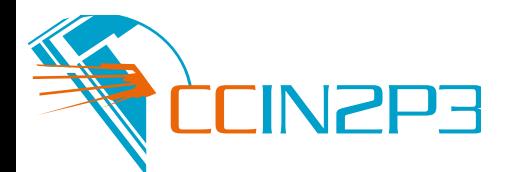

- ➢ « Partage » : des composants de stockage
- ➢ Architectures sans partage (shared nothing) :
	- ➢ serveurs indépendants
	- ➢ disques « dans » un serveur : disponibilité des données liées au serveur  $\rightarrow$  éventuellement redondance des données sur d'autre(s) serveur(s)
- ➢ Avec partage :
	- ➢ réseau de stockage (SAN)
	- ➢ disques partagés par au moins deux serveurs : redondance d'accès aux données

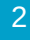

- ➢ Réplication (« facile » mais coûteuse en espace)
- ➢ Codes correcteurs à effacement (erasure coding), y compris RAID (« difficiles » mais économes en espace)
- ➢ Entre composants
- ➢ Entre serveurs
- ➢ Redondance sous le contrôle de qui ou quoi ?
- ➢ Mélange des genres ?
- ➢ Pour la réplication (mais pas uniquement) : informations de topologie (failure domain, protection domain, failure group, ...)

## ➢ Pour architectures avec **et** sans partage **The Basics**

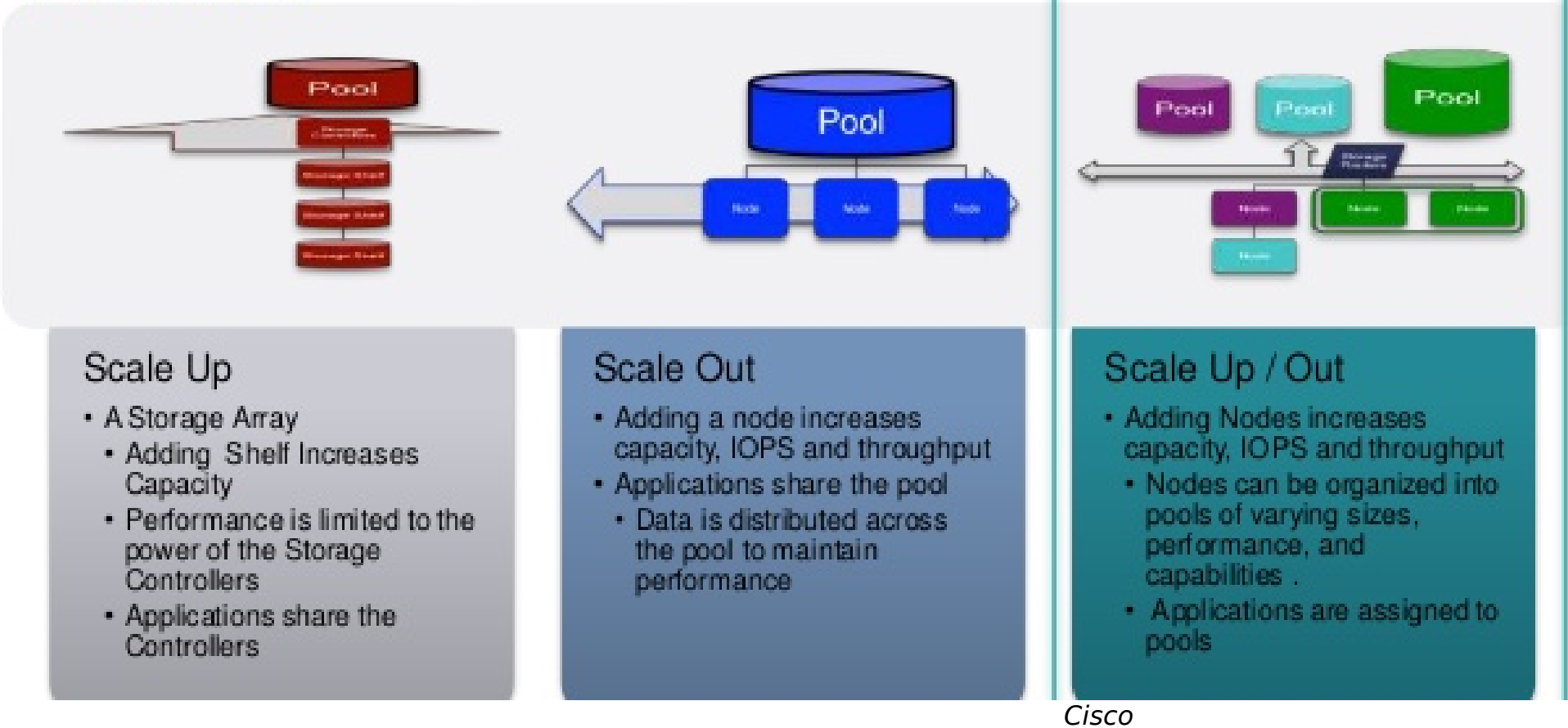

➢ Infrastructure & accès par les clients

- ➢ Fichier : HTTP, iRods, dCache, système de fichiers distribué (NFS) ou parallèle (BeeGFS, GPFS, Lustre, etc.), ...
- ➢ Méta-données :
	- ➢ espace de nommage partagé, « réel » ou « simulé »
	- ➢ permissions & comptabilité (identités des utilisateurs)
- ➢ Souvent, redirection d'un serveur de métadonnées vers les serveurs de données (AFS, iRods, dCache, NFS v4.1/pNFS, BeeGFS, GPFS, ...)

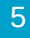

- ➢ « Périphérique disque » distant : RBD, iSCSI, NBD, etc.
- ➢ En général pour y mettre un système de fichiers (souvent local mais parfois parallèle)
- ➢ Peu/pas de méta-données au niveau du périphérique bloc :
	- ➢ au « dessous » : fournisseur du bloc
	- ➢ au « dessus » : application qui utilise le bloc

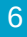

- ➢ Données dans des objets « indépendants » : pas d'espace de nommage (partagé)
- ➢ Standards OSD T10/SCSI
- ➢ Sens « moderne » : accès avec API de type REST (S3, etc.) ou pas/pas uniquement (CDMI)
- ➢ Objet à tous les niveaux :
	- ➢ matériel (DDN WOS, Seagate Kinetic, ...)
	- ➢ système de fichiers (Ceph, Lustre, Panasas, ...)
	- ➢ application de stockage (S3, GCS, ...)
	- ➢ application utilisateur (Dropbox, Facebook, ...)
- ➢ Attributs & permissions

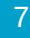

- ➢ Accès transparent ou pas ?
- ➢ Modification de fichier/objet en place ou pas ?
- ➢ Exécution de binaire ou pas ?
- ➢ Copie locale + PUT/GET ?
- ➢ Espace temporaire/projet/home, disponibilité, sauvegarde ?
- ➢ Accès/distribution vers l'extérieur (rsync, sftp, http, Globus online, iRods, ...)

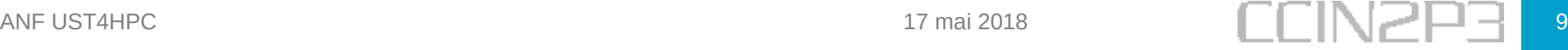

- ➢ Pas assez technique ou détaillé ?
	- ➢ voir présentation de Benoît Parrein à l'ANF Stockage distribué 2016 (diffusée par mail aux participants de cette ANF)
	- ➢ ou ma présentation « bases du stockage distribué pour les administrateurs systèmes », école IN2P3/CNRS Stockage distribué 2017

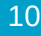